### LE BATEAU FEU : DE LA MER **AU MUSEE**

Inviter les élèves à mener l'enquête autour de ce "bateau feu" fièrement à quai pour entrer dans une découverte pluridisciplinaire des ressources du musée portuaire de Dunkerque ...

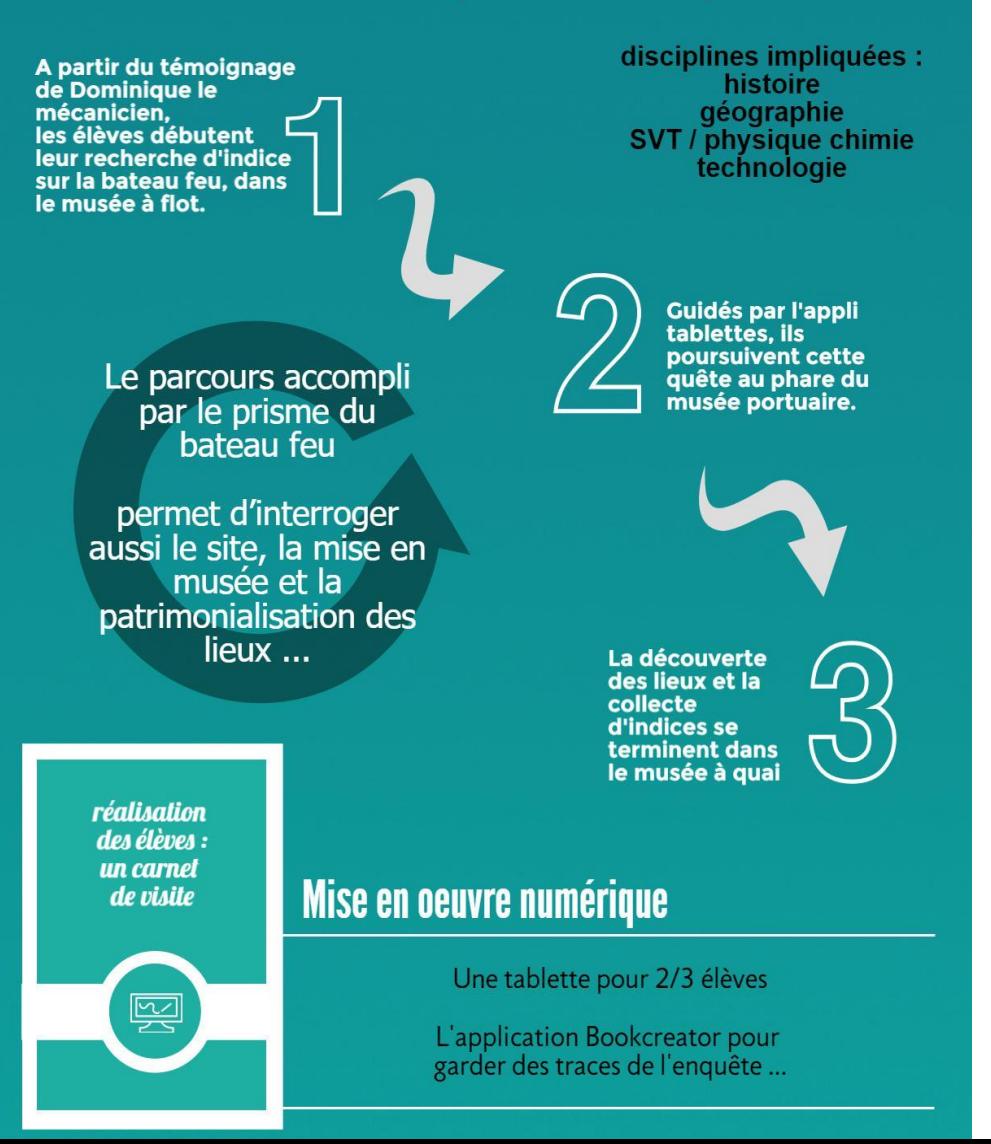

### **TRAAM 2016**

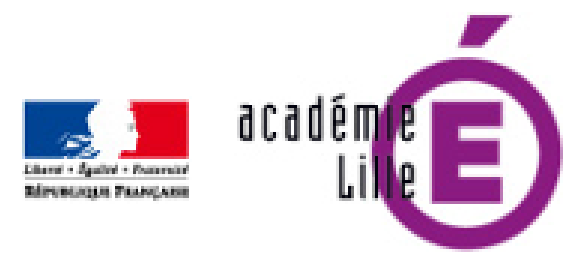

**Le projet en une infographie ! infographie ! Le projet en une** 

Une proposition de :

-Laurence Degunst, professeur d'histoire géographie en partenariat avec le musée portuaire de Dunkerque.

### LE BATEAU FEU : DE LA MER **AU MUSEE**

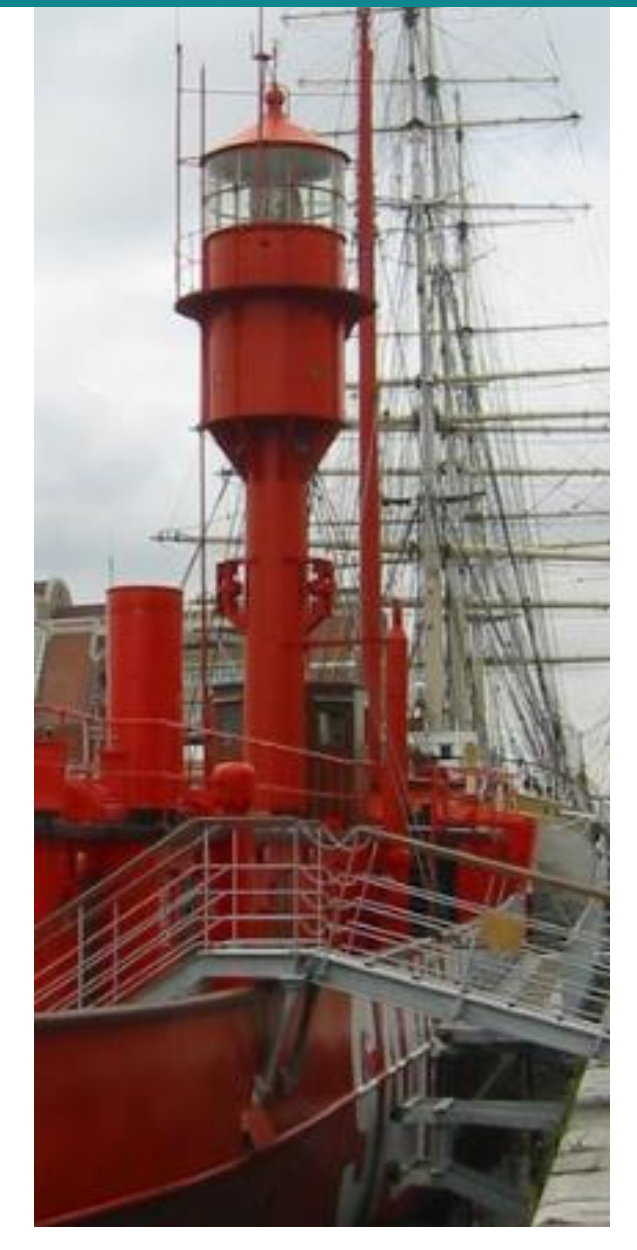

# **Sur les Bancs Le Bateau-feu De la mer au musée …**

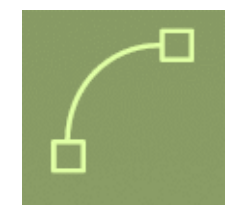

En partenariat avec le Musée Portuaire de Dunkerque

Un scénario pédagogique pour le collège : Cycle 4. Classe de quatrième « *Une démarche inductive à partir du patrimoine maritime et industriel* »

### LE BATEAU FEU : DE LA MER **AU MUSEE**

# LE PROJET

A partir du témoignage de Dominique le mécanicien. les élèves débutent leur recherche d'indice sur la bateau feu, dans le musée à flot.

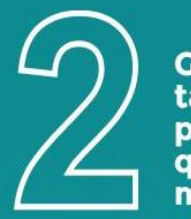

**Guidés par l'appli** tablettes. ils poursuivent cette quête au phare du musée portuaire.

La découverte des lieux et la collecte d'indices se terminent dans le musée à quai

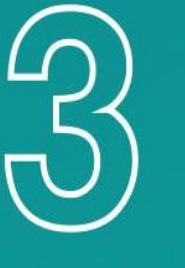

**Dans le bateau-feu (musée à quai)**, l'élève se questionne sur le patrimoine immatériel : le monde des marins de l'immobile. Il s'interroge également sur les formes de langage et sur ce type de de littoral qui nécessite un dispositif particulier (bateau feu)

**Au phare**, il peut appréhender la complexité de la construction du port de Dunkerque au moment du plan Freycinet (modernisation dés ports de la France). Il peut également se questionner sur les question d'optique (lentilles des phares). il prend conscience que naît un monde nouveau qui génère une littérature spécifique (la littérature et poésies sur les phares)

La synthèse se fait au **musée à flot** devant les 3 panoramas qui permettent de comprendre comment une forme de littoral (sableux) donne naissance à des infrastructures particulières et développe une vie portuaire marquée par une littérature des chants et des rites.

L'architecture du musée qui s'inscrit dans la rénovation d'un entrepôt des tabacs permet de nuancer la particularité du port de Dunkerque et de l'inscrire dans l'ensemble des ports qui au 19e siècle Devienne des portes d'entrée et de sortie de la France

### LE BATEAU FEU : DE LA MER **AU MUSEE**

# LE PROJET

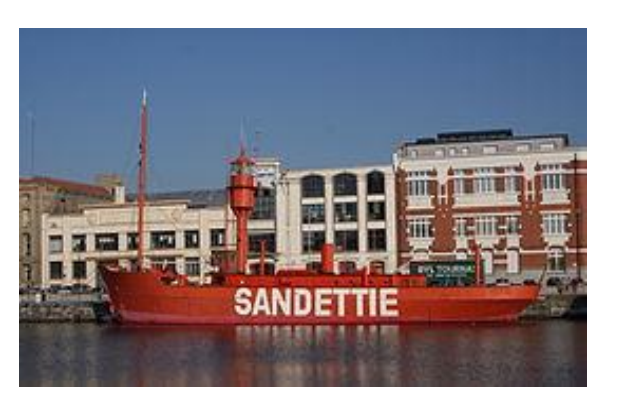

Le bateau feu dans le bassin du commerce Dunkerque

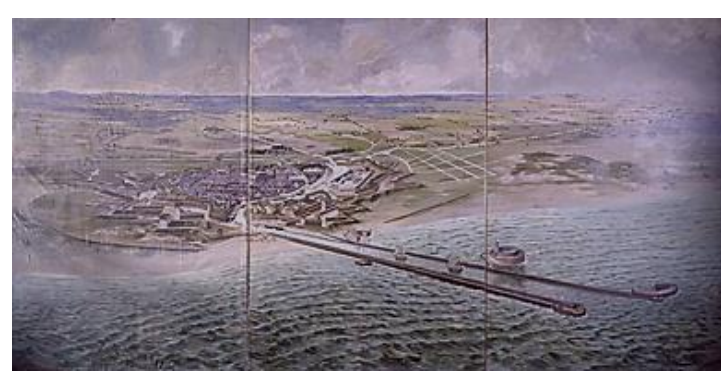

Hugo d'alési (1849 1 906). Panoramique Dunkerque sous Louis XIV . Musée portuaire Dunkerque

Un regard croisé

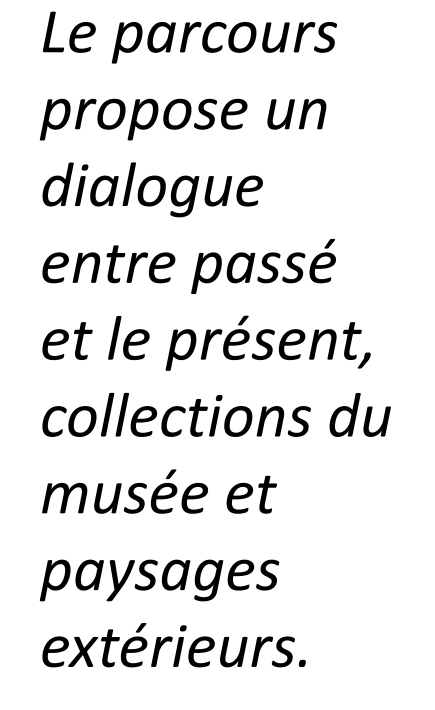

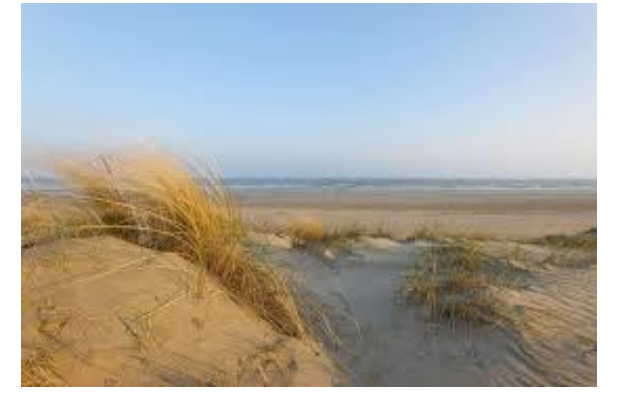

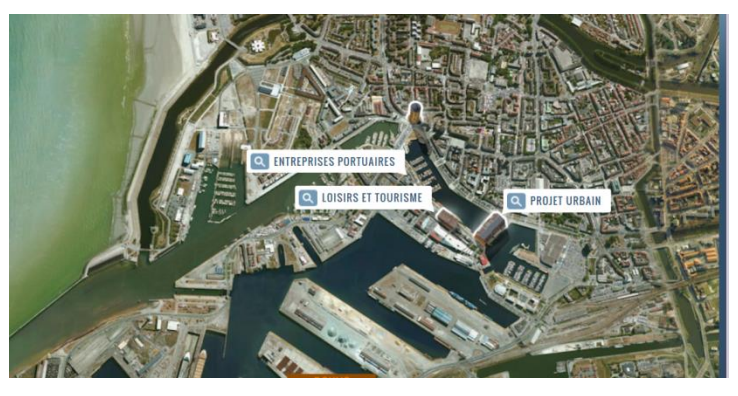

La plage de Dunkerque Extrait de la visite virtuelle du port de Dunkerque Site Musée portuaire

### LE BATEAU FEU : DE LA MER **AU MUSEE**

### Le phare du Risban

Le phare, mis en service en 1843, est le plus septentrional des côtes

# 1

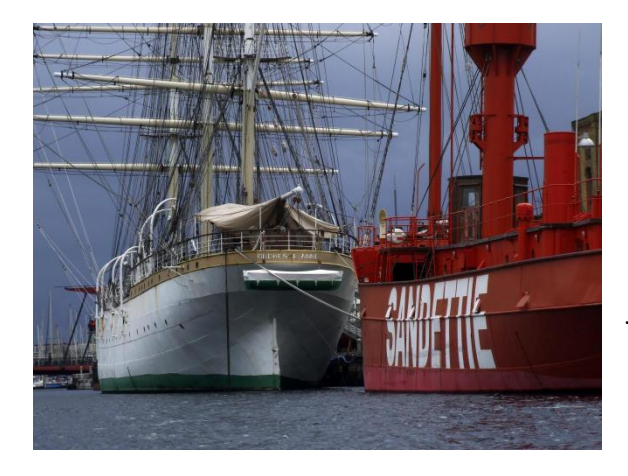

L'entrepôt des Tabacs Ancien entrepôt construit en 1869 par Constant Bourdon au bord du bassin du Commerce, alors au cœur de l'activité portuaire

LE PROJET

## Un regard sur les lieux

*L'étude proposée permet un parcours entre les trois sites du musée. La notion de patrimoine se construit progressivement dans sa diversité.*

La Duchesse Anne : navire école de la marine allemande, la Duchesse Anne, est le seul voilier de cette taille visitable en France. Classé Monument historique

La péniche Guilde : exploitée pour le transport des pondéreux sur les canaux de l'Europe du Nord jusqu'en 1992

Le bateau-feu Sandettie utilisé jusqu'en 1989 indiquait les bancs de sable à l'entrée du port. (classé Monument historique

### LE BATEAU FEU : DE LA MER **AU MUSEE**

disciplines impliquées : histoire géographie SVT / physique chimie technologie

# LE PROJET

### **Géographie** :Mers et Océans : un monde maritimisé. *« Les mers et les océans sont (…)des zones exploitées pour la pêche et d'autres ressources, au centre de conflits d'intérêts nombreux. Ce sont des milieux fragiles, dont la conservation est un problème majeur pour les sociétés.*

**Sciences et vie de la terre:** La planète Terre, l'environnement et l'action humaine. *« Expliquer comment une activité humaine peut modifier l'organisation et le fonctionnement des écosystèmes en lien avec quelques questions environnementales globales »*.

**Technologie**: Comparer et commenter les évolutions des objets et systèmes *« Comparer et commenter les évolutions des objets en articulant différents points de vue : fonctionnel,* 

*structurel, environnemental, technique, scientifique, social, historique, économique. Élaborer un document qui synthétise ces comparaisons et ces commentaires.*

### Un regard interdisciplinaire. Lien avec les programme du collège.

*Le musée constitué en trois pôles (le musée à quai, le musée flottant et le phare du risban) permet des approches pédagogiques variées tant artistiques, économiques qu'historiques ou scientifiques.*

### **Histoire:**

L'Europe et le monde au XIXe siècle : *L'Europe de la «révolution industrielle».*

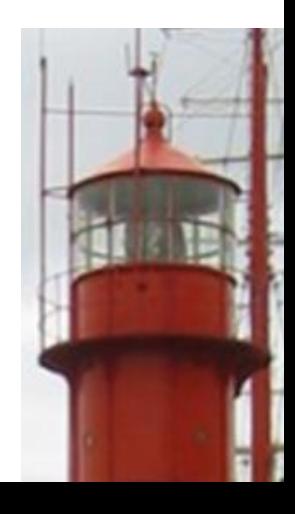

réalisation des élèves : un carnet de visite

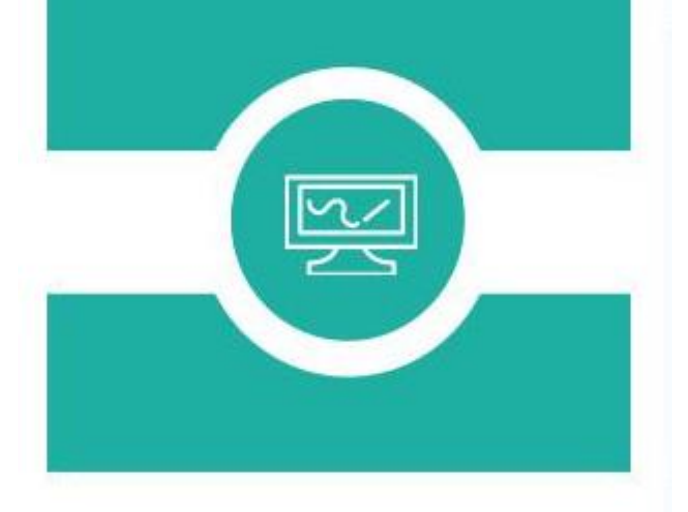

### **L'apport du numérique**

### **Pour les élèves**

Utilisation de l'application Bookcreator (windows 8.1) afin de les mettre en activité lors du parcours

- Prendre des photos ou des vidéos
- Prendre des notes
- Ajoutez musique ou commentaires

**Réaliser un carnet de visite multimodal**. Des matériaux que le professeur pourra réutiliser de retour en classe

### **Pour le professeur**

Logiciel médiator pour présenter les propositions pédagogiques. Leur fournir des ressources et des liens utiles, les guider dans la démarche …

### LE BATEAU FEU : DE LA MER **AU MUSEE**

# LE PROJET

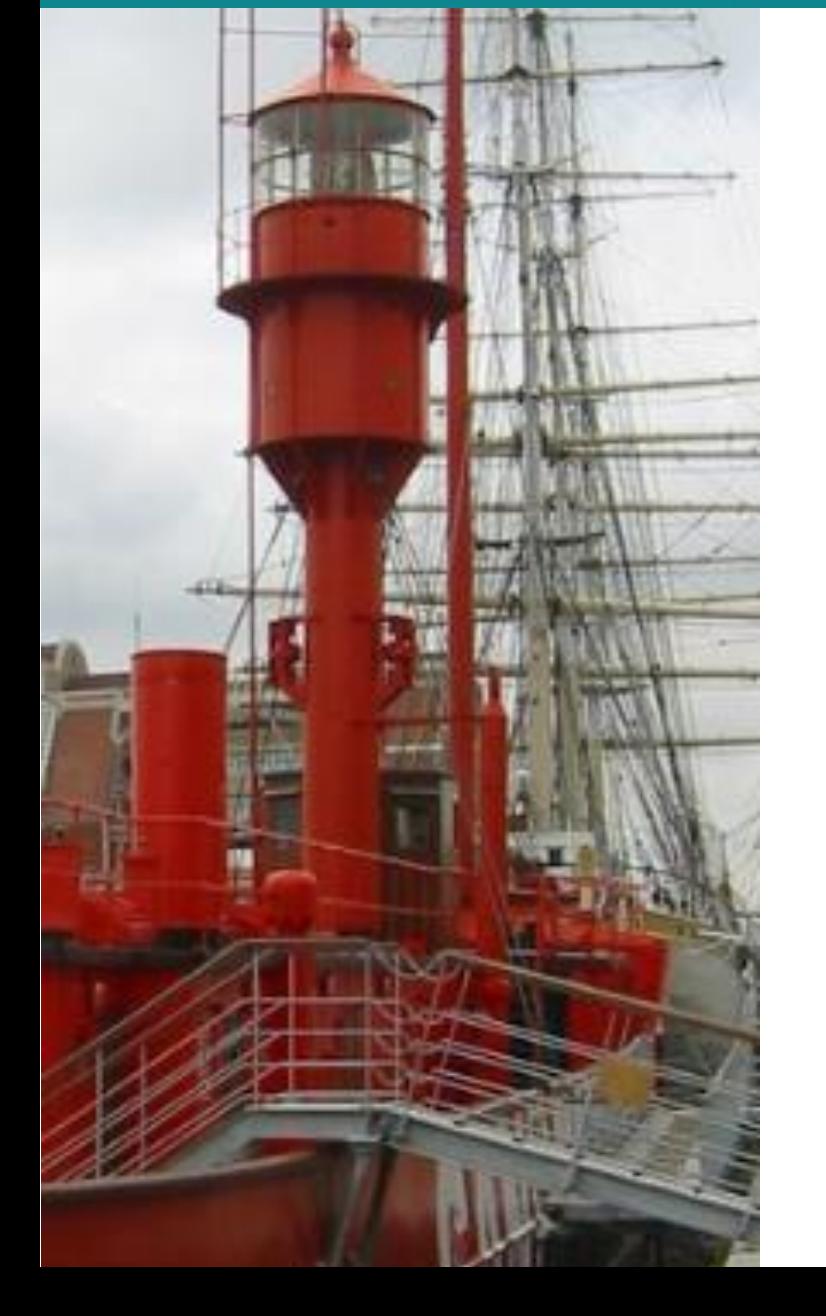

Le parcours accompli<br>par le prisme du bateau feu

permet d'interroger aussi le site, la mise en musée et la patrimonialisation des lieux ...